# **ВЕБИНАР**

## **ПРОЦЕДУРА ПОДКЛЮЧЕНИЯ ОРГАНИЗАЦИЙ КИНОПОКАЗА К ПРОГРАММЕ**

# **«ПУШКИНСКАЯ КАРТА»**

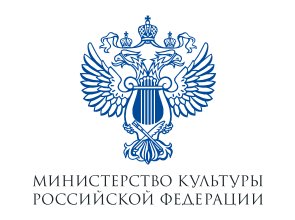

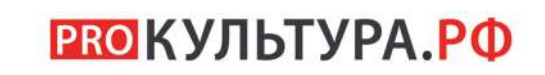

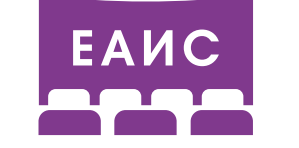

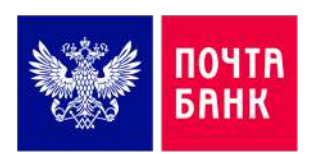

**26 января 2022 г.**

#### **ОРГАНИЗАЦИОННО-ТЕХНИЧЕСКИЕ УСЛОВИЯ ПРОДАЖИ БИЛЕТОВ НА СЕАНСЫ ФИЛЬМОВ ПО «ПУШКИНСКОЙ КАРТЕ»**

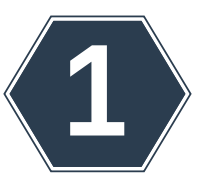

**РЕГИСТРАЦИЯ НА ПЛАТФОРМЕ «PRO.КУЛЬТУРА.РФ»**

#### **СЛУЖБА ПОДДЕРЖКИ «PRO.КУЛЬТУРА.РФ»**

Единая горячая линия: 8 800 200-37-17 Email: pro@team.culture.ru

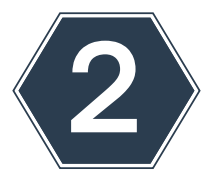

**ОБНОВЛЕНИЕ ПРОГРАММНОГО ОБЕСПЕЧЕНИЯ АВТОМАТИЗИРОВАННОЙ ПРОДАЖИ БИЛЕТОВ И РЕАЛИЗАЦИЯ ОНЛАЙН-ПРОДАЖ**

#### **ДО НАЧАЛА ПРОДАЖ НЕОБХОДИМО ПРОЙТИ ТЕСТИРОВАНИЕ ПРОГРАММНОГО ОБЕСПЕЧЕНИЯ И ТЕРМИНАЛОВ**

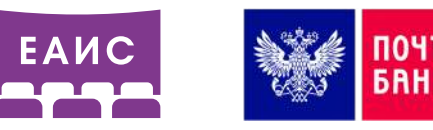

**СЛУЖБА ПОДДЕРЖКИ ЕАИС:** 8 495 287 84 44; 8 495 287 84 42 доб. 300 Email: eais\_support@fond-kino.ru

#### **СЛУЖБА ПОДДЕРЖКИ ПОЧТА БАНКА**

для тестирования работы терминала (пробной покупки и пробного возврата):

pk@pochtabank.ru

2

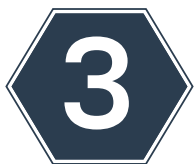

**ЭКВАЙРИНГ И ОТДЕЛЬНЫЙ ПЛАТЕЖНЫЙ ТЕРМИНАЛ ДЛЯ ОПЛАТЫ («БЕЛЫЙ» ТЕРМИНАЛ)** 

#### **РЕГИСТРАЦИЯ НА ПЛАТФОРМЕ «PRO.КУЛЬТУРА.РФ»**

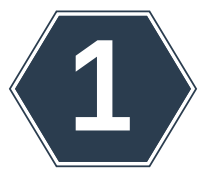

**РЕГИСТРАЦИЯ НА ПЛАТФОРМЕ «PRO.КУЛЬТУРА.РФ» HTTPS://PRO.CULTURE.RU Необходимо получить отметку об участии организации в программе «Пушкинская карта» (по телефону 8 800 200 37 17 или по почте pro@team.culture.ru)**

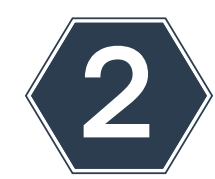

**В ЛИЧНОМ КАБИНЕТЕ ЗАРЕГИСТРИРУЙТЕ ОРГАНИЗАЦИЮ И ТЕРМИНАЛ/ЛЫ:**

- **• организацию кинопоказа;**
- **• кинотеатр как место проведения показов фильмов;**
- **• параметры платежного терминала, выделенного специально под продажу билетов по «Пушкинской карте»:**
	- **• ЭквайерID (идентификатор банка-эквайера)**
	- **• MerchantID (идентификатор продавца или МИД) СТРОГО уникальный**
	- **• TerminalID (идентификатор продающего устройства или ТИД) СТРОГО уникальный**
	- **• MCC (Merchant category code, код вида деятельности владельца терминала) СТРОГО7832 (Кинотеатры)**

**УТОЧНИТЕ У БАНКА, ВЫДАВШЕГО ТЕРМИНАЛ**

**• отправьте уведомление о готовности вашей организации к тестированию продажи билетов на сеансы фильмов по «Пушкинской карте» на почту pro@team.culture.ru.**

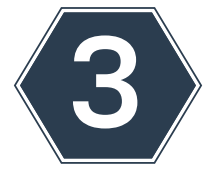

**ВЫБЕРИТЕ ФИЛЬМЫ, НА СЕАНСЫ КОТОРЫХ БУДЕТ ДОСТУПНА ПРОДАЖА БИЛЕТОВ ПО «ПУШКИНСКОЙ КАРТЕ»:**

- **Создайте событие в поле «Категория» выберите «Кино» Добавьте отметку «Участвует в проекте**
- 
- **«Пушкинская карта» В поле «Шаблон» выберите фильм Заполните поля «Терминал» и/или**

**«Билетная система», «Цена», «Ссылка на покупку билета», «Место проведения», «Период проведения»**

#### **ФИЛЬМЫ, ШАБЛОНЫ КОТОРЫХ УЖЕ ДОСТУПНЫ В ЛИЧНОМ КАБИНЕТЕ «PRO. КУЛЬТУРА.РФ»**

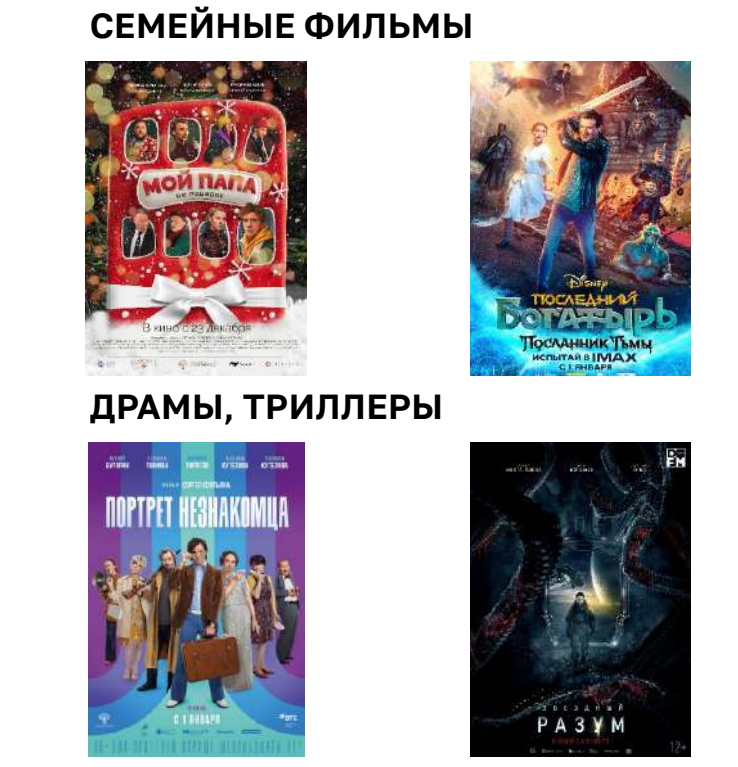

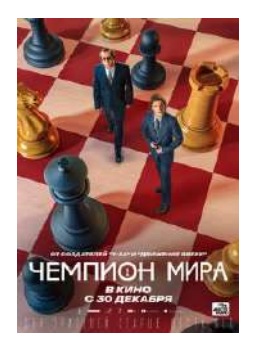

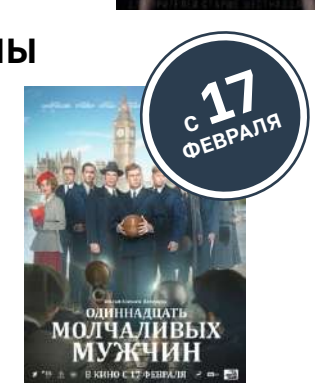

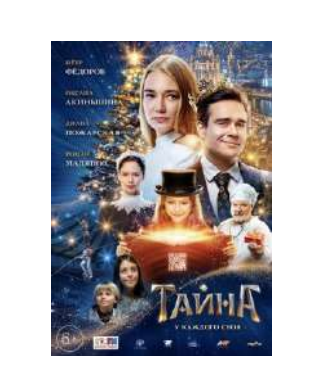

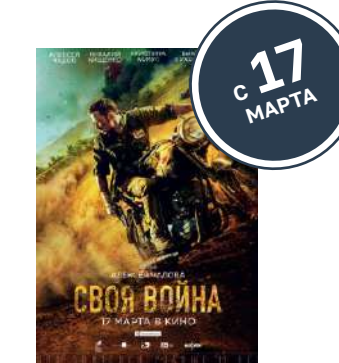

4

**СПОРТИВНЫЕ ДРАМЫ ФИЛЬМЫ-УЧАСТНИКИ КИНОФЕСТИВАЛЕЙ**

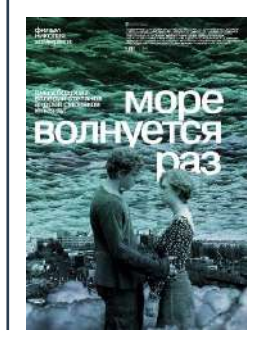

**<sup>С</sup><sup>3</sup> ФЕВРАЛЯ**

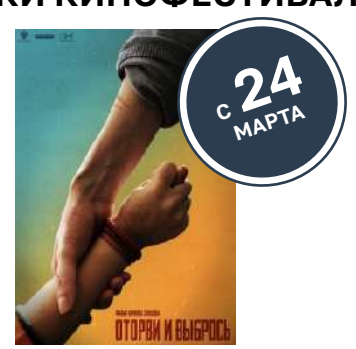

**ВОЕННЫЕ ДРАМЫ**

**NEHEKU** 

**3 ОЕВРАЛЯ** 

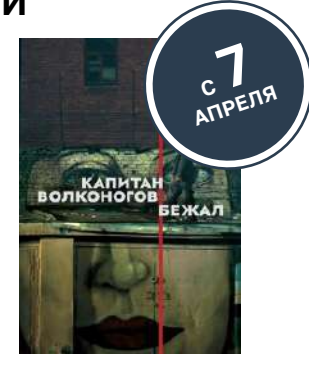

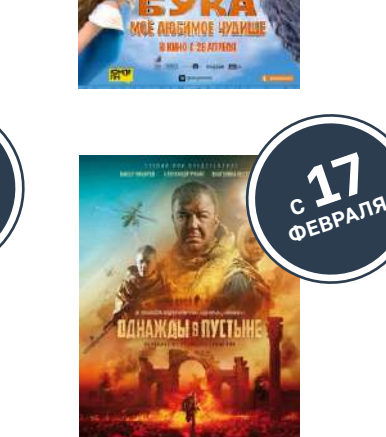

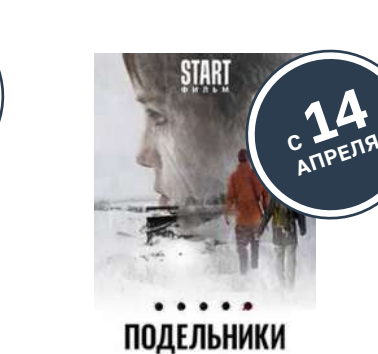

 $\frac{27}{100}$ **ЯНВАРЯ**

 $APUS$ 

С<sub>ОЕВРАЛЯ</sub>

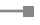

С 28 **АПРЕЛЯ**

#### **ПРИМЕРЫ ФИЛЬМОВ, ШАБЛОНЫ КОТОРЫХ ПЛАНИРУЮТСЯ К ДОБАВЛЕНИЮ ПОЗДНЕЕ**

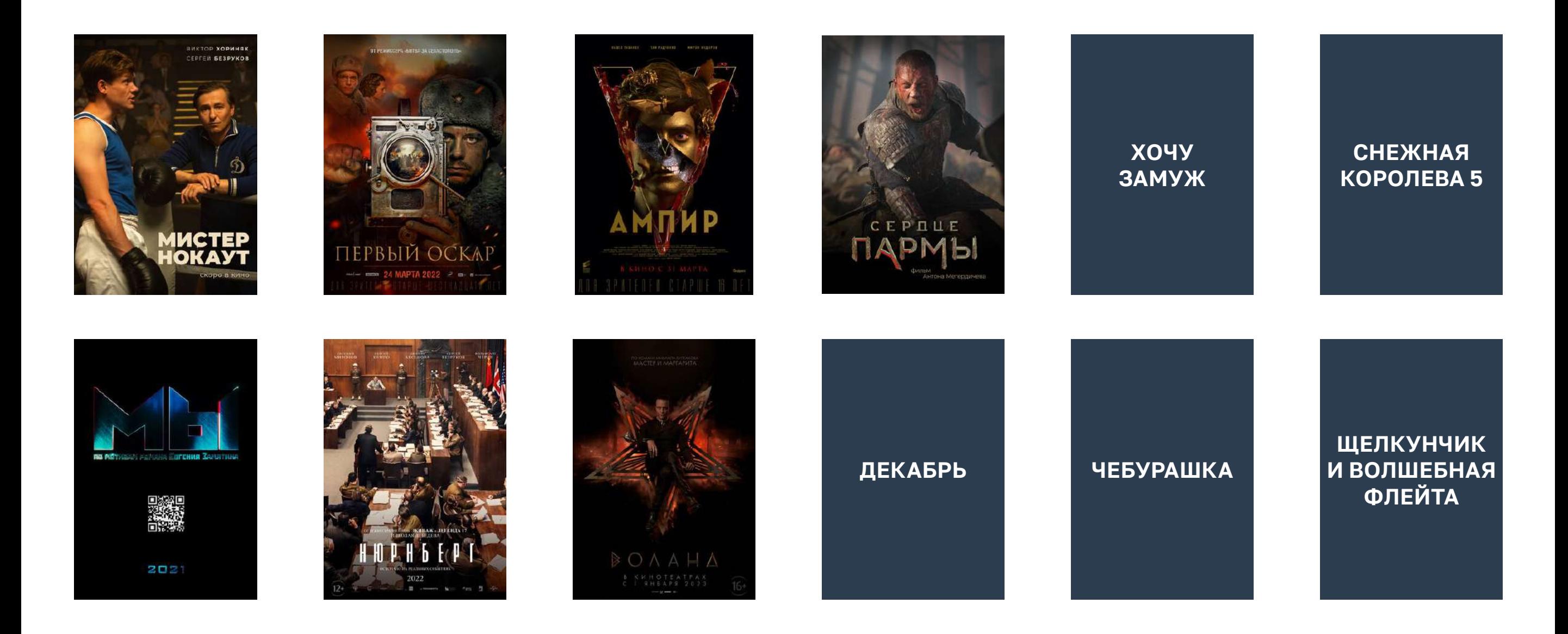

5

#### **ОБНОВЛЕНИЕ ПРОГРАММНОГО ОБЕСПЕЧЕНИЯ АВТОМАТИЗИРОВАННОЙ ПРОДАЖИ БИЛЕТОВ И РЕАЛИЗАЦИЯ ОНЛАЙН-ПРОДАЖ**

6

#### **ОБРАТИТЕСЬ К СВОЕМУ ПОСТАВЩИКУ** ПО**, ОБЕСПЕЧИВАЮЩЕГО АВТОМАТИЗИРОВАННУЮ ПРОДАЖУ БИЛЕТОВ**

#### **ОБНОВИТЕ ПРОГРАММНОЕ ОБЕСПЕЧЕНИЕ АВТОМАТИЗИРОВАННОЙ ПРОДАЖИ БИЛЕТОВ**

(ПО) до версии, поддерживающей продажу билетов по «Пушкинской карте»

Обновленная схема XML-документа обмена данными, включающая в себя дополнительные параметры, необходимые для учета данных о билетах, проданных по «Пушкинской карте», доступна на сайте ЕАИС [https://ekinobilet.fond-kino.ru](https://ekinobilet.fond-kino.ru )

**СХЕМА XML-ДОКУМЕНТА 3.2.0**

включает новые атрибуты для учета билетов, проданных по «Пушкинской карте»

**АТРИБУТ СЕАНСА:** Event\_id (идентификатор события Pro.Культура.РФ)

#### **АТРИБУТЫ БИЛЕТА:**

Payment\_type (тип оплаты, для пушкинской карты – 1) Payment id (для пушкинской карты RRN платежа) Terminal id (уникальный код терминала) Terminal\_owner (ИНН владельца терминала)

#### **ПРОДАВАЙТЕ БИЛЕТЫ ОНЛАЙН**

Чтобы организовать продажи билетов в интернете, воспользуйтесь услугами билетных агрегаторов или организуйте собственный сервис онлайн‑продаж

**ВЛАДЕЛЬЦЕМ ТЕРМИНАЛА МОЖЕТ БЫТЬ КАК ОРГАНИЗАЦИЯ КИНОПОКАЗА, ТАК И БИЛЕТНЫЙ ОПЕРАТОР (АГРЕГАТОР)**

### **ЭКВАЙРИНГ И ОТДЕЛЬНЫЙ ПЛАТЕЖНЫЙ ТЕРМИНАЛ ДЛЯ ОПЛАТЫ («БЕЛЫЙ» ТЕРМИНАЛ)**

**ОБЕСПЕЧЬТЕ ЭКВАЙРИНГ** – возможность принимать безналичную оплату билетов.

Обратитесь в банк, чтобы получить отдельный платежный терминал для продажи билетов по «Пушкинской карте»

- МСС ТЕРМИНАЛА (КАТЕГОРИЯ ПРОДАВЦА)
- ДОЛЖЕН БЫТЬ СТРОГО 7832 (КИНОТЕАТРЫ).

**ЗАРЕГИСТРИРУЙТЕ ТЕРМИНАЛ** в личном кабинете Pro.Культура.РФ и протестируйте его с Почта банком.

Вам потребуется следующая информация о терминале:

• ЭквайерID acquirerId, идентификатор банка-эквайера

• MerchantID cardAcceptorId, идентификатор продавца или МИД/MID

• TerminalID cardAcceptorTerminalId, номер терминала или ТИД/TID

• MCC

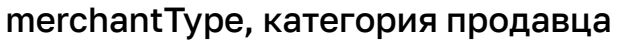

**УТОЧНИТЕ У БАНКА, ВЫДАВШЕГО ТЕРМИНАЛ**

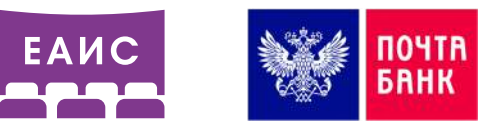

ПОРЯДОК ТЕСТИРОВАНИЯ И ВКЛЮЧЕНИЯ ТЕРМИНАЛА В «БЕЛЫЙ СПИСОК»:

- 1. Убедитесь, что ваше ПО продажи билетов обновлено до версии, поддерживающей продажу билетов по «Пушкинской карте».
- 2. Поведите через тестируемый терминал покупку и возврат билета любой картой Почта Банка платежной системы МИР (НЕ ПУШКИНСКОЙ КАРТОЙ).
- 3. Отправьте в Почта банк заявку на тестирование терминала на адрес pk@pochtabank.ru
	- Заявка это excel файл стандартизированной формы. Все поля должны быть заполнены.
	- Данные о терминале необходимо копировать из личного кабинета в PRO. Культура.РФ из раздела терминалы. Этот же терминал должен быть указан и в событии (выбранном для показа фильме в личном кабинете PRO. Культура.РФ).
	- Данные о транзакции: RRN покупки и RRN возврата тестовой транзакции (можно уточнить у вашего поставщика билетной системы), а также идентификаторы покупки билета (ID демонстратора в ЕАИС, дата и время сеанса, наименование сеанса, зал, ряд и место и при возможности наименование отправленного файла в ЕАИС)

Почта Банк сверяет данные о транзакции с данными, поступившими в ЕАИС. В случае совпадения терминал активируется.

### **«БЕЛЫЙ» ТЕРМИНАЛ**

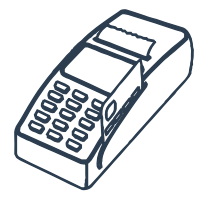

**«БЕЛЫЙ» ТЕРМИНАЛ** – это специально выделенный терминал для того, чтобы продавать через него билеты на сеансы фильмов в рамках программы «Пушкинская карта», зарегистрированный в личном кабинете вашей организации на платформе «PRO.Культура.РФ» и протестированный Почта Банком.

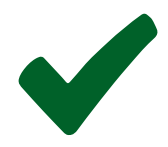

**ЧЕРЕЗ «БЕЛЫЙ» ТЕРМИНАЛ ДОПУСКАЕТСЯ** продажа билетов ТОЛЬКО на фильмы, прошедшие модерацию порталом «PRO.Культура.РФ» в качестве событий, на которые допустима продажа билетов по«Пушкинской карте».

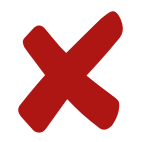

**НЕ ДОПУСКАЕТСЯ ПРОДАЖА БИЛЕТОВ** на фильмы, отсутствующие в перечне событий на портале «PRO.Культура.РФ». В случае продажи билетов на другие фильмы, а также товары или услуги терминал блокируется.

#### **КОНТАКТЫ СЛУЖБ ПОДДЕРЖКИ**

**РКОКУЛЬТУРА.РФ** 

Тел: 8 800 200-37-17 Email: pro@team.culture.ru

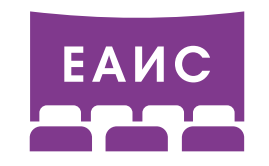

Тел: 8 495 287 84 44

Email: eais\_support@fond-kino.ru

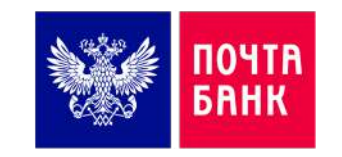

Email: pk@pochtabank.ru